hsa-miR-628-5p

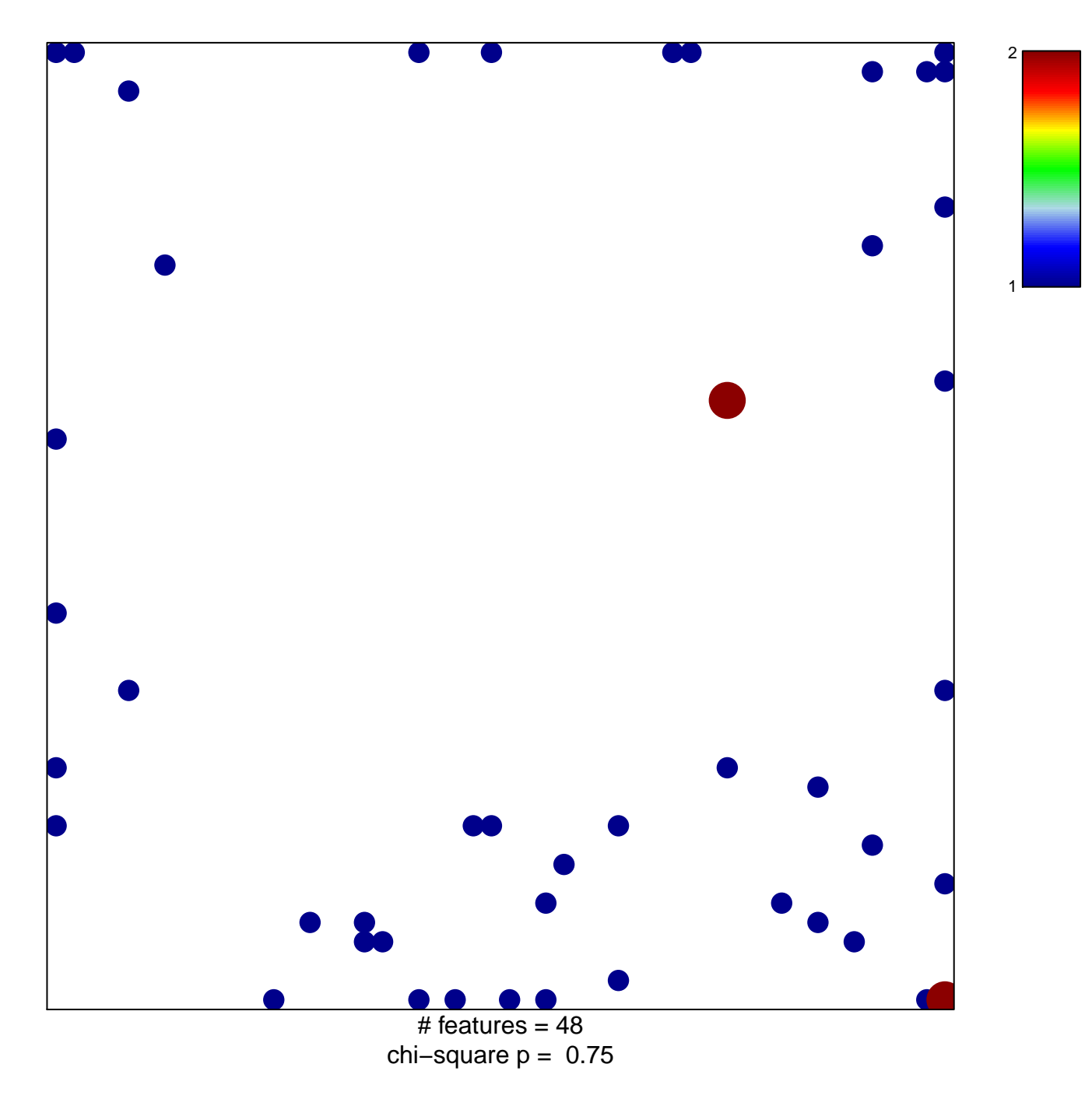

## hsa-miR-628-5p

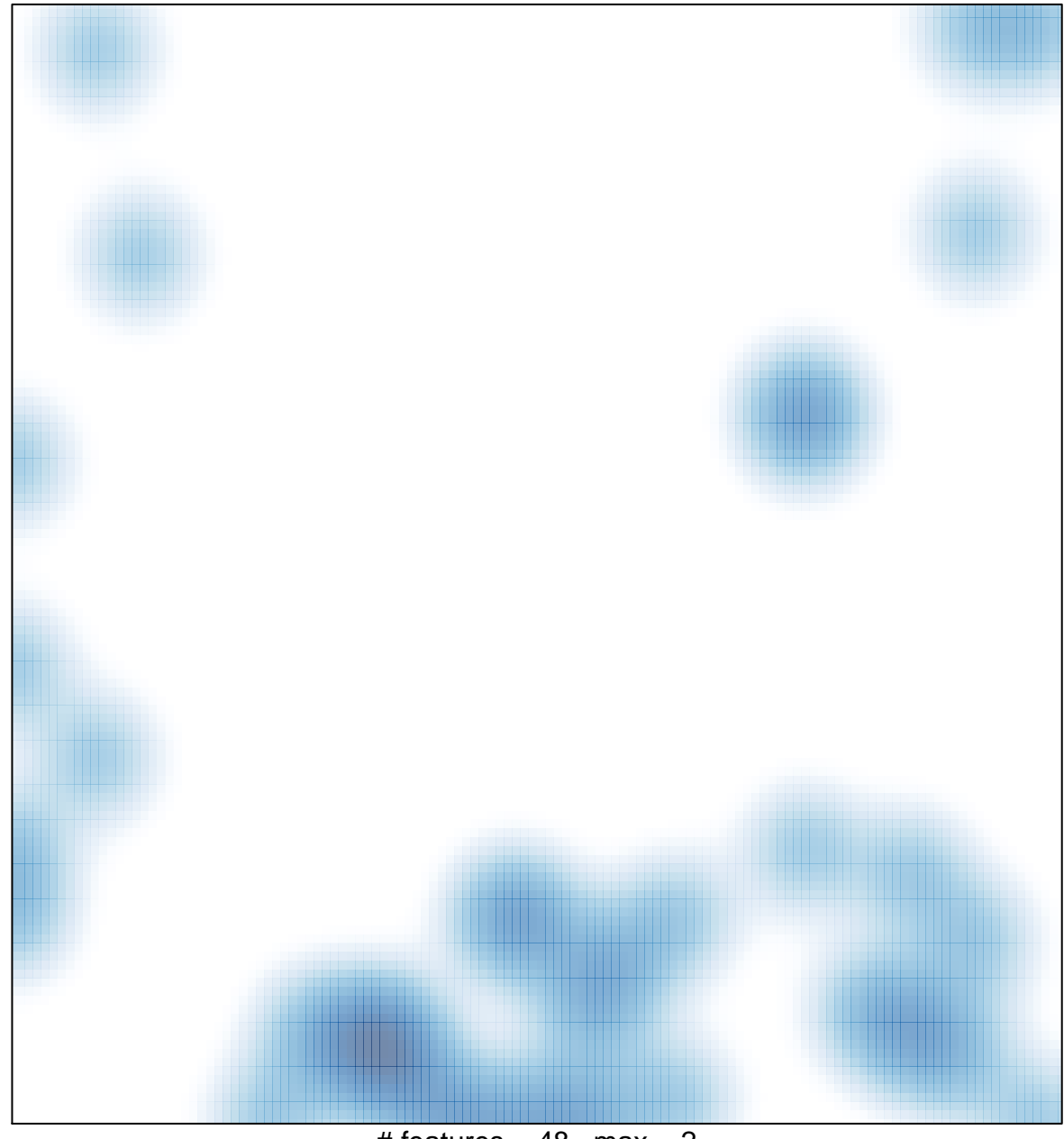

# features =  $48$ , max = 2